## **Community Advisory Group (CAG) Meeting Hudson River PCBs Superfund Site Draft Meeting Agenda Thursday June 3, 2021 1:00 PM – 4:00 PM**

Via Zoom (Pre-registration Required): [https://cbuilding.zoom.us/webinar/register/WN\\_OeF6uGgKQzCMhNVot9-YeA](https://cbuilding.zoom.us/webinar/register/WN_OeF6uGgKQzCMhNVot9-YeA)

- **12:45 Technology Check (optional)** All are welcome to join the webinar early to get familiar with and work out any technology challenges
- **1:00 Welcome and Introductions** *Consensus Building Institute (CBI)* Welcome participants, finalize last meeting summary
- **1:15 Hudson River Fish Program data update**  *Environmental Protection Agency (EPA)* EPA will provide an update on fish program results including the 2020 data
- **2:00 Hudson River Fish Advisory Program** *NYS Department of Health (DOH)* DOH will provide an update on the Hudson River Fish Advisory Outreach Program, including adjustments made to the program in 2020 as a result of COVID
- **2:45 Break**

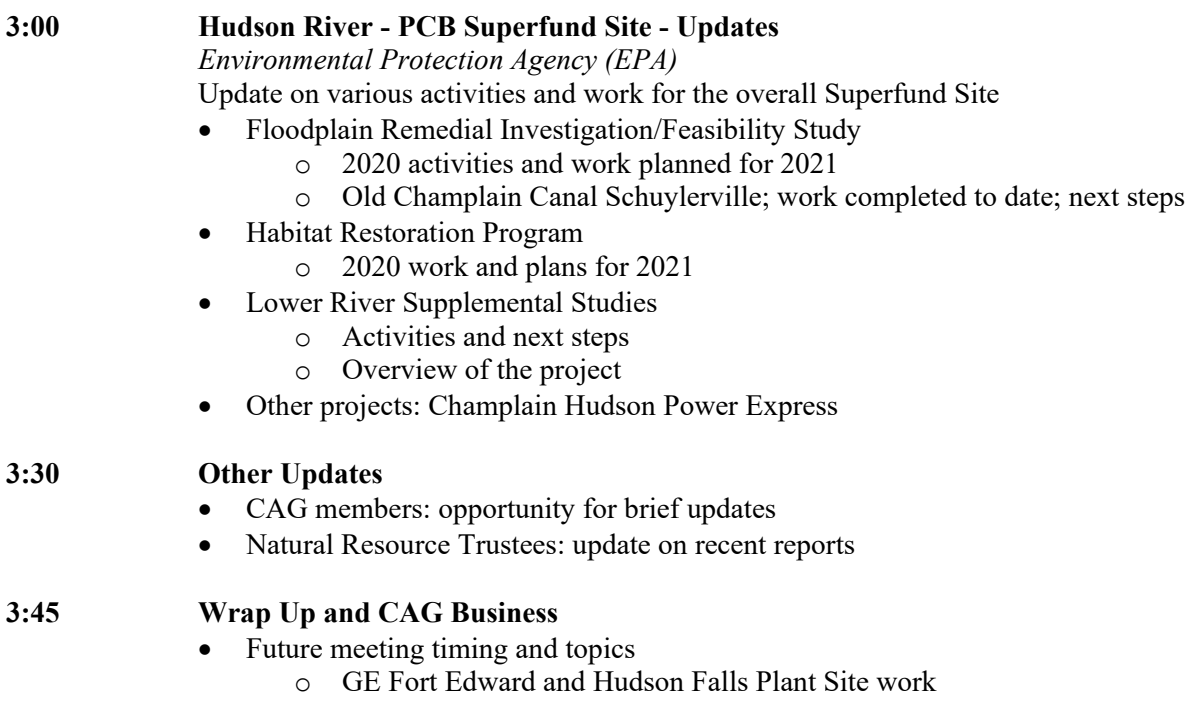

**4:00 Adjourn**

## **Instructions for Joining the Virtual Hudson CAG Meeting**

Thursday June 3, 2021 | 1:00 PM – 4:00 PM

First, we appreciate everyone's willingness to join this meeting virtually. We know it will be different from a standard in-person CAG meeting, and we are working to make it as similar as possible. As in our regular CAG meetings, at this virtual meeting the presenters, CAG members, and EPA will be speaking. We will be able to see and hear them. Members of the public will be in listening and observing mode and will not be visible. Now, on to some details about how this will work:

We will be using the videoconferencing platform Zoom. If this is your first time using Zoom, you will be prompted to download a small application file. **[Learn how to join any Zoom meeting here.](https://support.zoom.us/hc/en-us/articles/201362193-Joining-a-Meeting)**

We will be using Zoom's Webinar feature. If you are familiar with Zoom, the Webinar may look and feel a little bit different than your usual Meetings. Upon joining the webinar, please anticipate that your ability to speak and turn on your camera may be limited. These are settings that we have enabled and can adjust accordingly. We (CBI) will be managing these controls as you join. CAG members and the presenters will have the ability to be seen and heard, other participants will be able to watch the meeting, and if they have a comment or question will be able to send a note to the facilitation team.

If you would like to orient yourself to what it is like to be on a Zoom Webinar in advance, **[learn about](https://support.zoom.us/hc/en-us/articles/115004954946-Joining-and-participating-in-a-webinar-attendee-#h_7f263058-2b5c-4e12-9807-a056dc7c33cd)  [joining and participating in a webinar as an attendee](https://support.zoom.us/hc/en-us/articles/115004954946-Joining-and-participating-in-a-webinar-attendee-#h_7f263058-2b5c-4e12-9807-a056dc7c33cd)**.

• Please note: All webinar functions are customizable by account, so ours might not look exactly as described in this article.

## *A few things to optimize your participation during the meeting:*

- **If possible, download/print out meeting materials in advance.** We will send out materials you will need in advance in DRAFT form so that you have an opportunity to set yourself up prior to joining. This is mainly so you can follow along if you experience any tech issues.
- **If you are able, please join the meeting a few minutes before START TIME.** The webinar will be open beginning at 12:45 PM ET. This will help us orient you into the Webinar and make any last-minute adjustments.
- **If possible, please join using a computer so you can see the presentations, presenters, and CAG members.** This is especially important if you are a CAG member. Members of the public will not be visible or able to speak up unless unmuted by the facilitator.
- **If you have low bandwidth, please also connect to audio via phone.** You can still join the webinar on your computer to participate on camera, but please connect your audio with the phone number listed in your registration confirmation. This means that you'll still be able to hear even if your internet connection is choppy. *Make sure to join via your computer first to take note of your participant ID number, then enter this when prompted on the phone*. *If this proves challenging, please email [mosthues@cbi.org](mailto:mosthues@cbi.org) for guidance.*
- **For any CAG member who will just be joining by phone,** please let the facilitation team know ahead of time (by emailing mosthues  $(a\chi\psi)$  what number you will be calling from so we can rename your number and enable you to speak with other CAG members.

## *We will go over all features of the Webinar format and how you will be able to participate at the beginning of the meeting.*

**Please register in advance for this webinar, here: [https://cbuilding.zoom.us/webinar/register/WN\\_OeF6uGgKQzCMhNVot9-YeA](https://cbuilding.zoom.us/webinar/register/WN_OeF6uGgKQzCMhNVot9-YeA)**

After registering, you will receive a confirmation email containing information about joining the webinar. If you have any questions about getting started with Zoom, please reach out to Maggie Osthues at [mosthues@cbi.org.](mailto:mosthues@cbi.org)